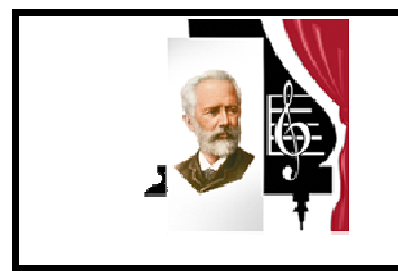

Государственное бюджетное образовательное учреждение высшего образования «Южно-Уральский государственный институт искусств имени П.И. Чайковского»

Программа учебной дисциплины ОП.07 Основы проектной графики

Специальность 54.02.02 Декоративно-прикладное искусство и народные промыслы (по видам) по видам: художественная обработка дерева, художественная керамика

> Присваиваемая квалификация Художник-мастер, преподаватель

> > Форма обучения очная

> > > Челябинск

Программа учебной дисциплины разработана на основе Федерального государственного образовательного стандарта по специальности среднего профессионального образования 54.02.02 Декоративно-прикладное искусство и народные промыслы (по видам), по видам: художественная обработка дерева, художественная керамика.

Организация-разработчик: ГБОУ ВО «Южно-Уральский государственный институт искусств имени П.И. Чайковского»

Разработчики:

Шамарин Алексей Владимирович, зав. отделением дизайна, преподаватель

## **СОДЕРЖАНИЕ**

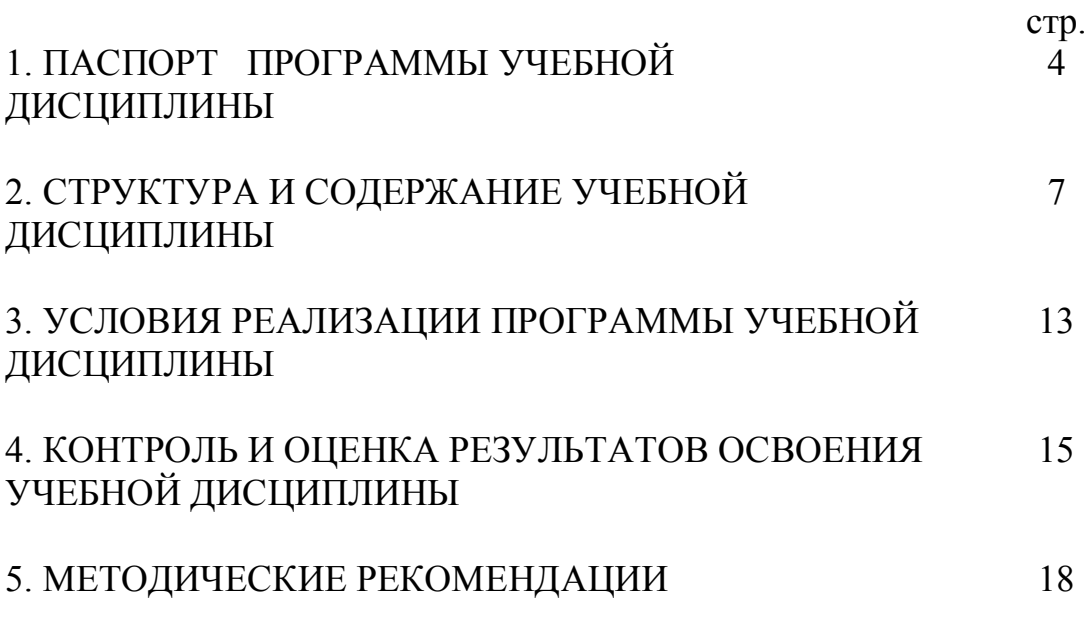

## **1. ПАСПОРТ ПРОГРАММЫ УЧЕБНОЙ ДИСЦИПЛИНЫ**

ОП.07 Основы проектной графики

#### 1.1. **Область применения программы**

Программа учебной дисциплины ОП.07 Основы проектной графики (далее – дисциплина) является частью основной профессиональной образовательной программы среднего профессионального образования программы подготовки специалистов среднего звена в соответствии с ФГОС по специальности СПО 54.02.02 Декоративно-прикладное искусство и народные промыслы (по видам), по видам: художественная обработка дерева, художественная керамика.

Данная учебная дисциплина введена из часов вариативной части ФГОС по специальности с целью расширения и углубленного овладения профессиональными компетенциями, получению дополнительных умений и знаний в подготовке художника-мастера по видам: художественная обработка дерева, художественная керамика.

Программа учебной дисциплины реализовывается с целью подготовки специалистов среднего звена по специальности 54.02.02 Декоративноприкладное искусство и народные промыслы (по видам) по видам: художественная обработка дерева, художественная керамика.

## **1.2. Место дисциплины в структуре программы подготовки специалистов среднего звена**

Программа учебной дисциплины ОП.07 Основы проектной графики включена в вариативную часть основной профессиональной образовательной программы среднего профессионального образования - программы подготовки специалистов среднего звена по специальности СПО 54.02.02 Декоративноприкладное искусство и народные промыслы (по видам) по видам: художественная обработка дерева, художественная керамика в профессиональный учебный цикл, блок общепрофессиональных дисциплин.

**1.3. Цели и задачи дисциплины – требования к результатам освоения дисциплины:**

Цель: формирование системы знаний об основных изобразительных и технических средствах и материалах проектной графики, развитие навыков проектной графики.

Задачи:

- − дать обучающимся сумму теоретических знаний и научить их применять эти знания в практической деятельности;
- − развить общую художественную культуру, воспитать эмоциональноэстетическое отношение к действительности, творческое воображение;
- − изучить основные алгоритмы выполнения проектов с использованием изобразительных и технических средств проектной графики;
- − развить навыки применения изобразительных и технических средств при выполнении проектов изделий декоративно-прикладного искусства.

В результате освоения дисциплины обучающийся должен **уметь:**

- − профессионально и грамотно выполнять графические задания;
- − применять изобразительные и технические средства при выполнении проектов изделий декоративно-прикладного искусства;

В результате освоения дисциплины обучающийся должен **знать:**

– основные изобразительные и технические средства и материалы проектной графики.

Данная дисциплина направлена на освоение следующих общих компетенций (ОК) и профессиональных компетенций (ПК):

ОК 1. Понимать сущность и социальную значимость своей будущей профессии, проявлять к ней устойчивый интерес.

ОК 2. Организовывать собственную деятельность, определять методы и способы выполнения профессиональных задач, оценивать их эффективность и качество.

ОК 3. Решать проблемы, оценивать риски и принимать решения в нестандартных ситуациях.

ОК 4. Осуществлять поиск, анализ и оценку информации, необходимой для постановки и решения профессиональных задач, профессионального и личностного развития.

ОК 5. Использовать информационно-коммуникационные технологии для совершенствования профессиональной деятельности.

ОК 6. Работать в коллективе, обеспечивать его сплочение, эффективно общаться с коллегами, руководством, потребителями.

ОК 7. Ставить цели, мотивировать деятельность подчиненных, организовывать и контролировать их работу с принятием на себя ответственности за результат выполнения заданий.

ОК 8. Самостоятельно определять задачи профессионального и личностного развития, заниматься самообразованием, осознанно планировать повышение квалификации.

ОК 9. Ориентироваться в условиях частой смены технологий в профессиональной деятельности.

ОК 11. Использовать умения и знания профильных учебных дисциплин федерального государственного образовательного стандарта среднего общего образования в профессиональной деятельности.

ПК 1.2. Создавать художественно-графические проекты изделий декоративно-прикладного искусства индивидуального и интерьерного значения и воплощать их в материале.

ПК 1.3. Собирать, анализировать и систематизировать подготовительный материал при проектировании изделий декоративноприкладного искусства.

ПК 1.5. Выполнять эскизы и проекты с использованием различных графических средств и приемов.

ПК 1.6. Самостоятельно разрабатывать колористические решения художественно-графических проектов изделий декоративно-прикладного и народного искусства.

## **1.4. Рекомендуемое количество часов на освоение программы дисциплины:**

максимальной учебной нагрузки обучающегося 54 часов, в том числе:

обязательной аудиторной учебной нагрузки обучающегося 36 часов;

самостоятельной работы обучающегося 18 часов.

## **2. СТРУКТУРА И СОДЕРЖАНИЕ УЧЕБНОЙ ДИСЦИПЛИНЫ**

## **2.1. Объем учебной дисциплины и виды учебной работы**

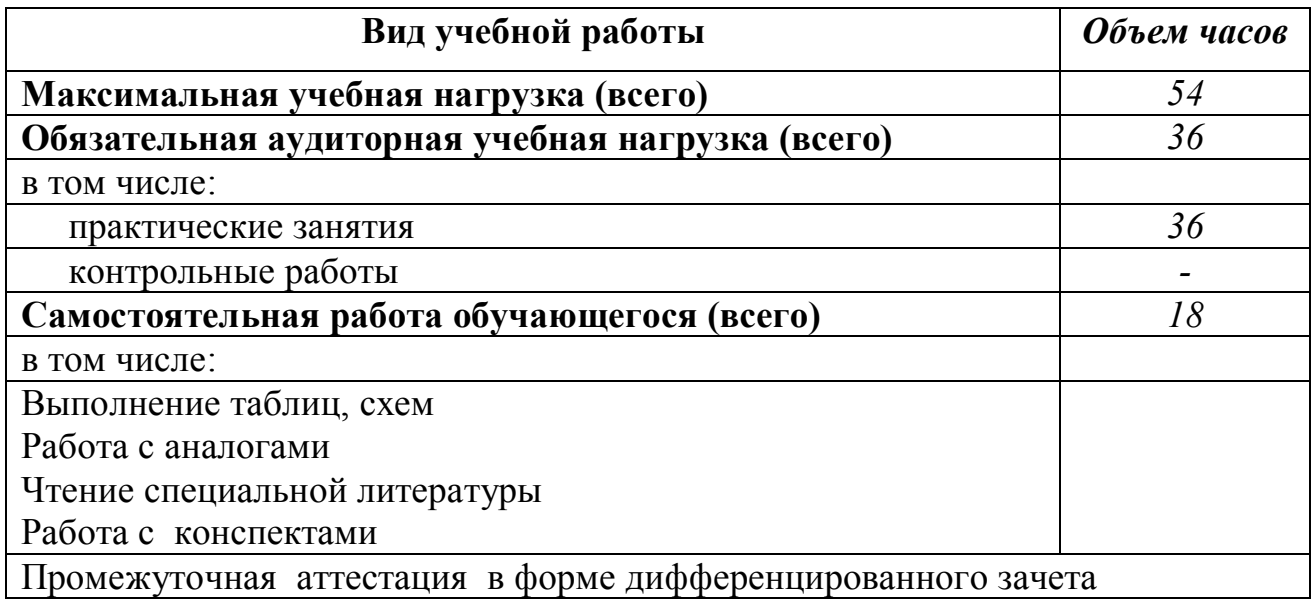

## **2.2. Тематический план и содержание учебной дисциплины** Основы проектной графики

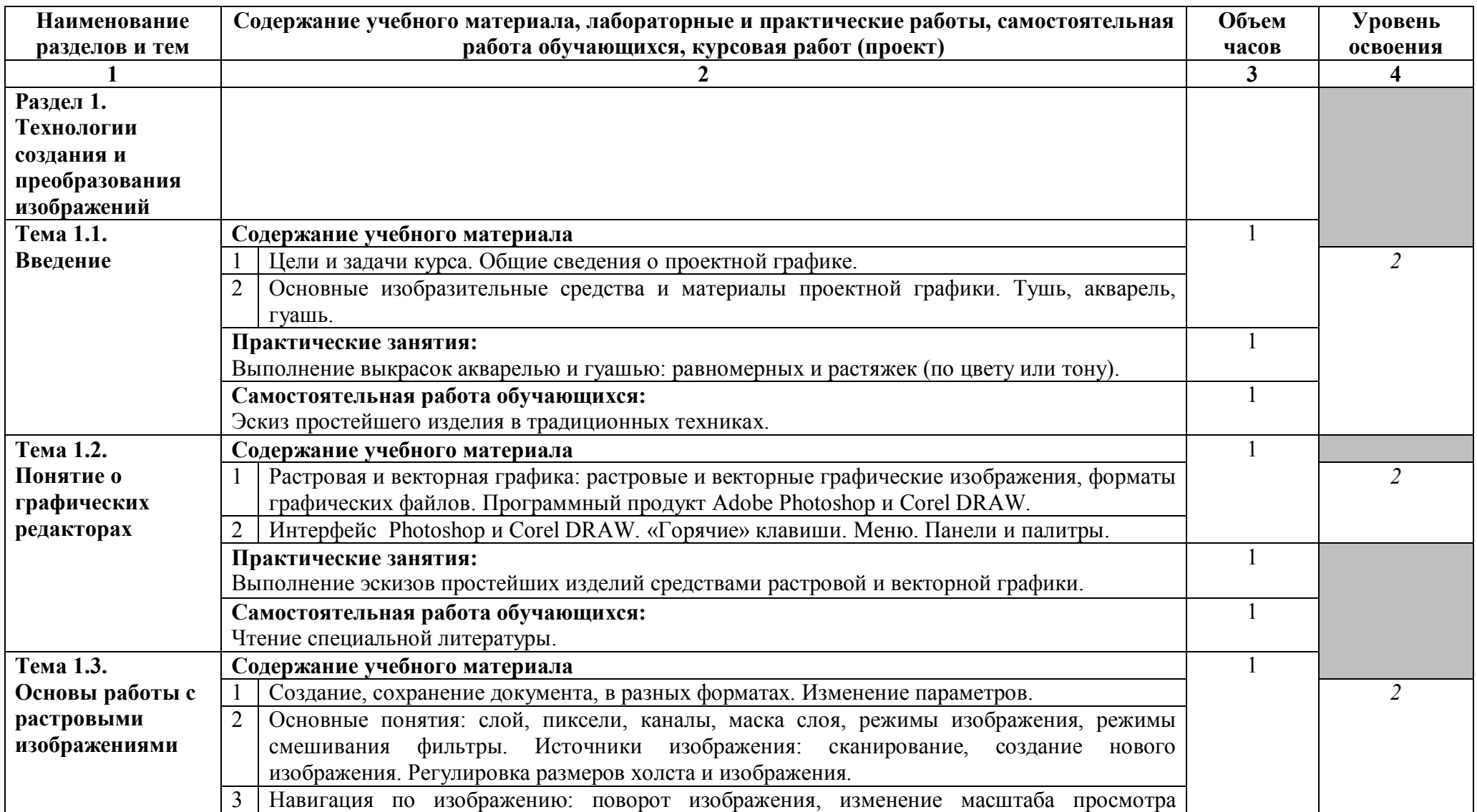

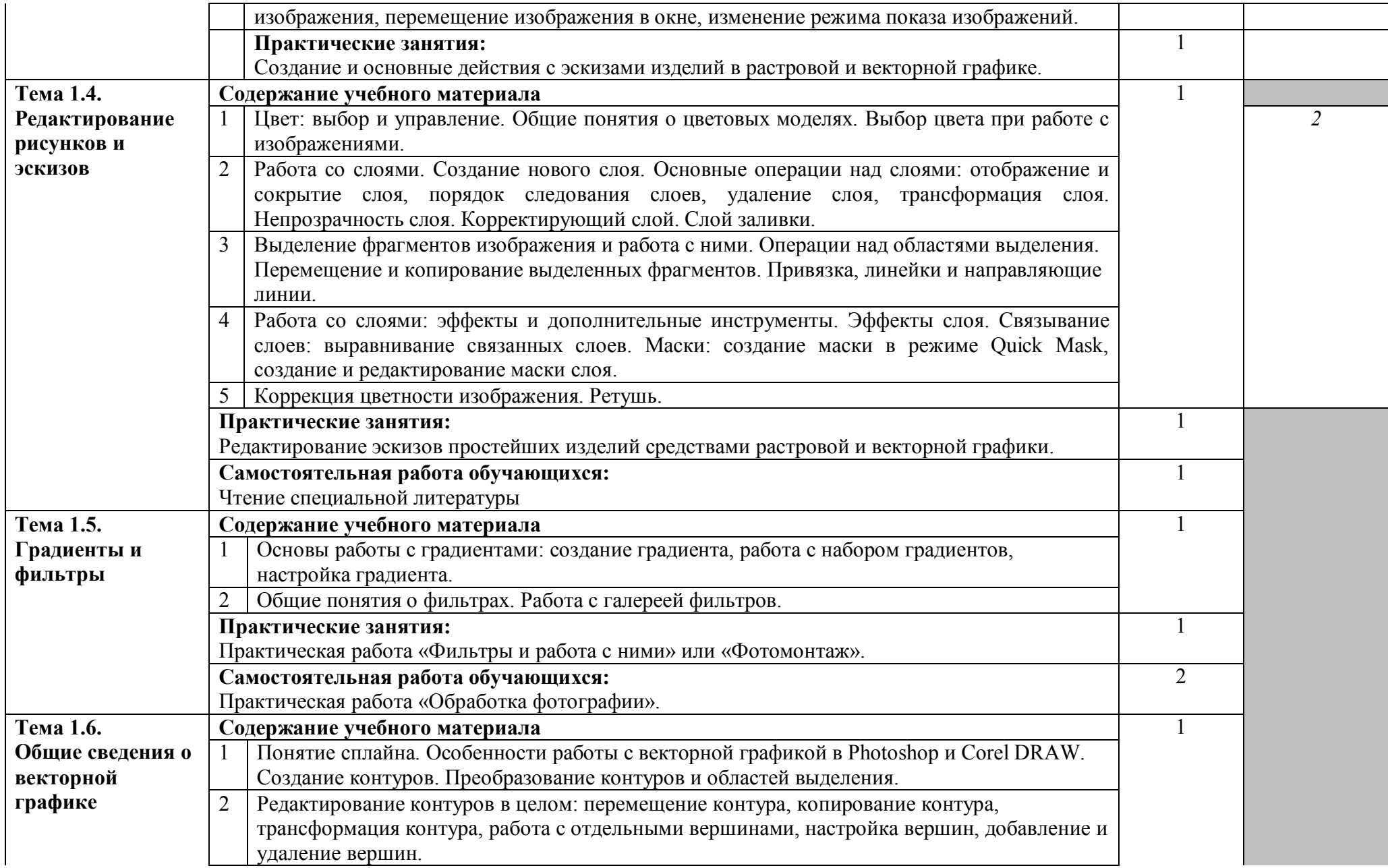

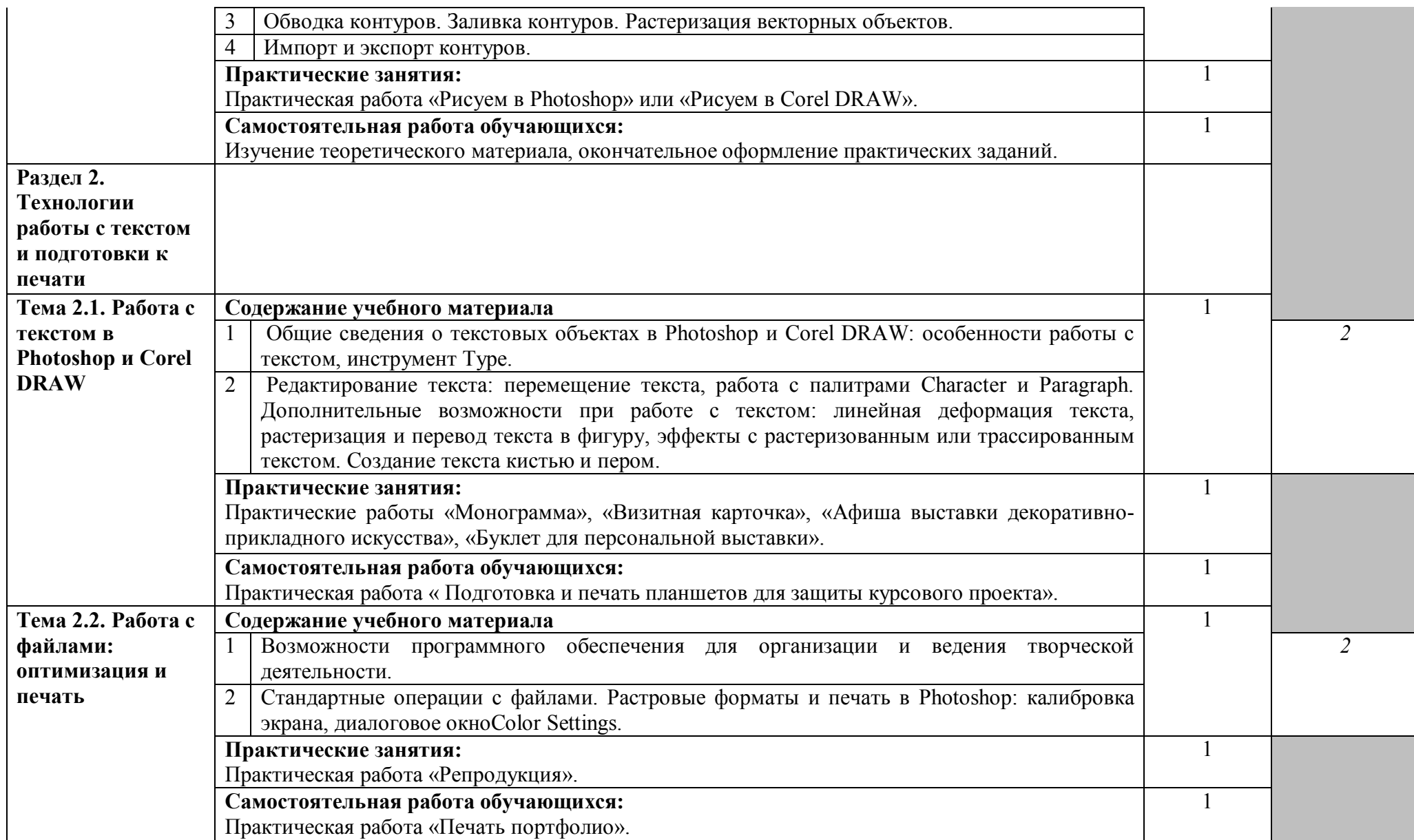

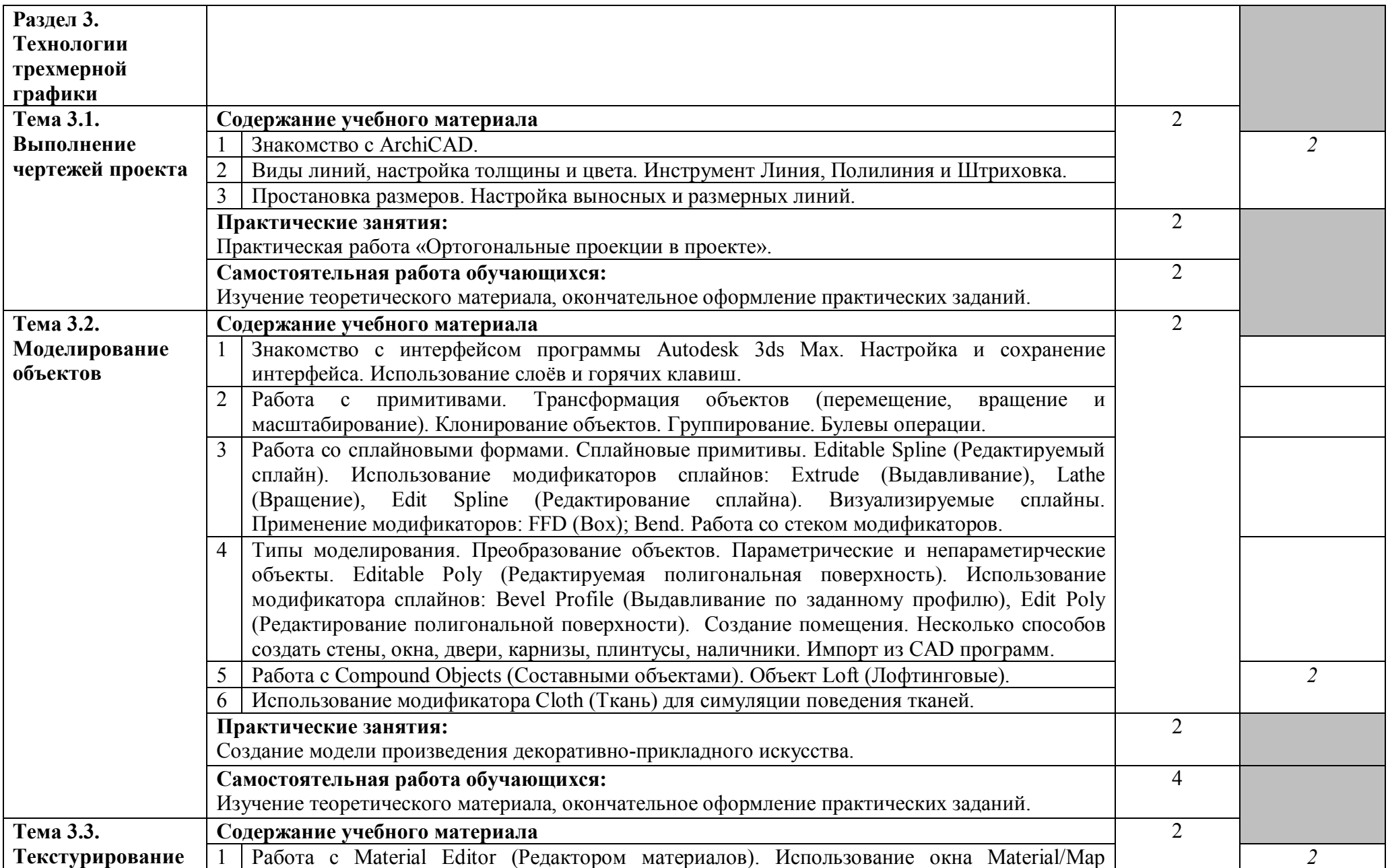

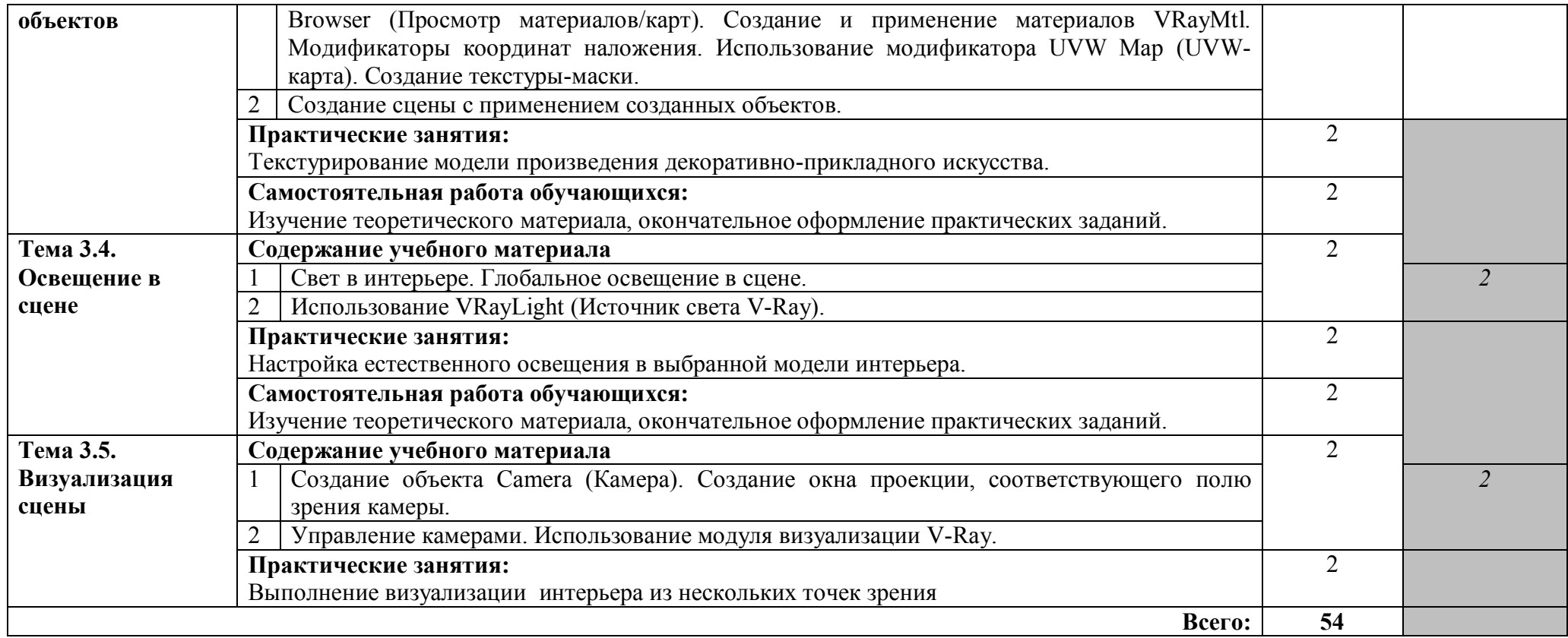

### **3. УСЛОВИЯ РЕАЛИЗАЦИИ ПРОГРАММЫ ДИСЦИПЛИНЫ**

## **3.1. Требования к минимальному материально-техническому обеспечению**

Реализация программы дисциплины требует наличия учебного кабинета информатики и кабинета для занятий по междисциплинарному курсу «Художественное проектирование изделий декоративно-прикладного и народного искусства» (по видам).

Оборудование учебного кабинета: рабочие места для обучающихся и преподавателя; комплект учебно-методических материалов: таблицы, схемы. Технические средства обучения: мультимедийный комплекс.

Оборудование рабочих мест обучающихся: столы, планшеты по количеству обучающихся, стулья, емкости для воды, раковина с водопроводом, компьютеры.

Методический фонд.

### **3.2. Информационное обеспечение обучения**

**Перечень рекомендуемых учебных изданий, Интернет-ресурсов, дополнительной литературы** 

### **Основная литература**

1. Лепская, Н. А. Художник и компьютер [Электронный ресурс] : учебное пособие / Н. А. Лепская. – Москва : Когито-Центр, 2013. – 172 c. – Режим доступа : http://www.iprbookshop.ru/15315.html. – Дата обращения : 05.05.2017.

## **Дополнительная литература**

1. Аббасов, И. Б. Основы графического дизайна на компьютере в Photoshop CS6 [Электронный ресурс] : учебное пособие / И. Б. Аббасов. – Саратов : Профобразование, 2017. – 237 c. – Режим доступа : http://www.iprbookshop.ru/63805.html.

2. Шиков, М. Г. Рисунок. Основы композиции и техническая акварель [Электронный ресурс] : учебное пособие / М. Г. Шиков, Л. Ю. Дубовская. –

Минск : Вышэйшая школа, 2014. – 168 c. – Режим доступа : http://www.iprbookshop.ru/35538.html.

# **Перечень ресурсов информационно-телекоммуникационной Сети «Интернет», необходимых для освоения дисциплины**

## **Подписные электронные ресурсы**

Издательство **Лань** [Электронный ресурс]: электронно-библиотечная система (ЭБС). – Санкт-Петербург, 2010 – . – Доступ к полным текстам с любого компьютера, после регистрации из сети ЮУрГИИ. – URL: http://e.lanbook.com/ (дата обращения: 01.09.2016).

**IPRbooks** [Электронный ресурс]: электронно-библиотечная система (ЭБС). – ООО «Ай Пи Эр Медиа». – Саратов, 2010 – . –Доступ к полным текстам с любого компьютера, после регистрации из сети ЮУрГИИ. http://www.iprbookshop.ru/

**Юрайт** [Электронный ресурс]: электронно-библиотечная система (ЭБС) – ООО «Электронное издательство Юрайт». – Москва, 2013 – . – Доступ к полным текстам с любого компьютера, после регистрации из сети ЮУрГИИ – URL: www.biblio-online.ruhttps://www.biblio-online.ru/viewer/52DB7140- 0362-4719-96FE-9591372B4CF6#page/1

### **Ресурсы свободного доступа**

**Единое окно доступа к образовательным ресурсам** [Электронный ресурс]: информационная система / ФГАУ ГНИИ ИТТ «Информика». – Москва, 2005–2017. – Режим доступа: http://window.edu.ru/,свободный (дата обращения: 01.02.2017).

**eLIBRARY.RU** [Электронный ресурс]: электронная библиотека / Науч. электрон. б-ка. База данных научных журналов. – Москва, 1999 – Режим доступа: http://elibrary.ru/defaultx.asp,свободный доступ к полным текстам ряда российских журналов (дата обращения: 01.02.2017).

**Российская государственная библиотека искусств** [Электронный ресурс]: федеральное государственное бюджетное учреждение культуры / РГБИ. –

Москва, 1991–2017. – Режим доступа: http://liart.ru/ru/, свободный (дата обращения: 01.02.2017).

**Российское образование** [Электронный ресурс] : федеральный портал / ФГАУ ГНИИ ИТТ «Информика». – Москва, 2002. – Режим доступа: http://www.edu.ru/, свободный (дата обращения: 01.02.2017).

**Электронная библиотека по истории, культуре и искусству** [Электронный ресурс]: электронная библиотека нехудожественной литературы для учащихся средних и высших учебных заведений. – Москва, 2006–2016. – Режим доступа: http://www.bibliotekar.ru, свободный (дата обращения: 01.02.2017)

**Энциклопедия искусства [Электронный ресурс]: энциклопедия всемирного искусства/ ARTPROJEKT. – 2005-2017. – Режим доступа: http://www.artprojekt.ru/, свободный (дата обращения: 06.02.2017).** 

## **4. КОНТРОЛЬ И ОЦЕНКА РЕЗУЛЬТАТОВ ОСВОЕНИЯ ДИСЦИПЛИНЫ**

**Контроль и оценка** результатов освоения дисциплины осуществляется преподавателем в процессе проведения практических занятий, дифференцированного зачета, а также выполнения обучающимися индивидуальных заданий, проектов, самостоятельной работы.

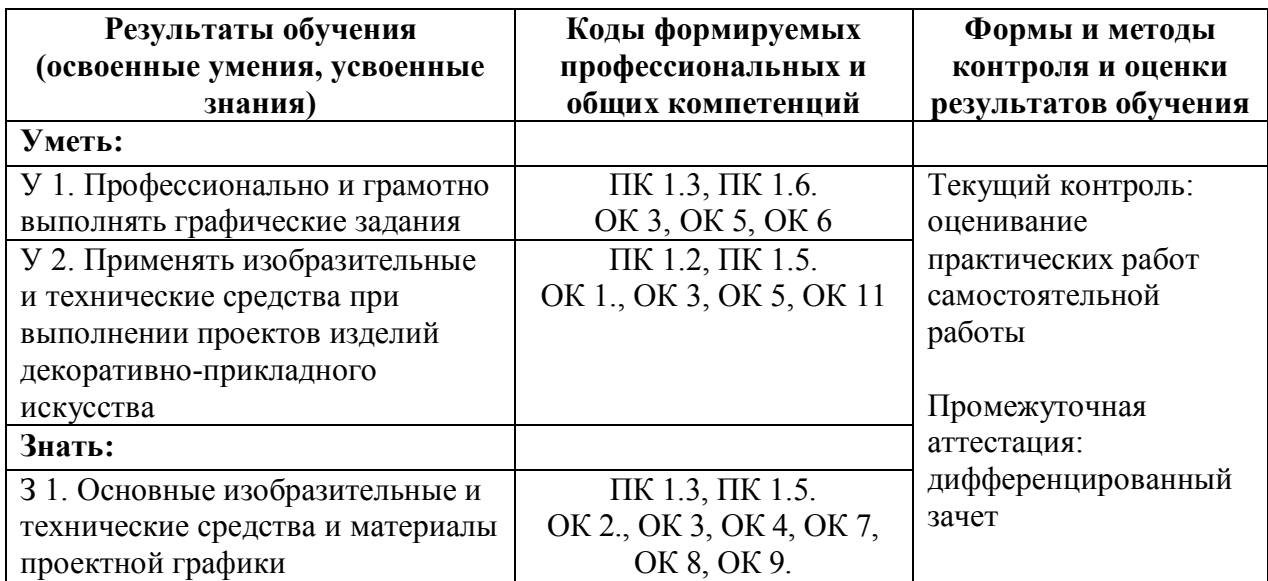

#### **Критерии оценки уровня и качества подготовки студента по дисциплине**

Оценка качества освоения программы дисциплины включает текущий контроль успеваемости и промежуточную аттестацию обучающихся. Промежуточная аттестация как итоговый контроль освоения дисциплины осуществляется в форме дифференцированного зачета. Дифференцированный зачет проводится в устной форме, включает в себя ответы на вопросы, охватывающие все разделы и темы программы учебной дисциплины.

#### **Критерии оценки устного ответа на вопросы включают:**

- уровень освоения студентом материала, предусмотренного учебной программой по дисциплине;

- полнота и правильность ответа, степень осознанности понимания изученного;

- уровень умений и знаний позволяющих решать профессиональные задачи в практической работе;

- обоснованность, четкость, краткость изложения ответа.

 Ответы на вопросы оцениваются по пятибалльной системе в следующем порядке:

 **Оценка «отлично»** выставляется при условии соответствия следующим требованиям:

- обучающийся демонстрирует высокий уровень освоения учебного материала, предусмотренного программой дисциплины;
- обучающийся полно излагает изученный материал, дает правильные определения основных понятий (знает определения понятий);
- обучающийся обосновывает свои суждения, приводит необходимые примеры и разъясняет их (обнаруживает понимание материала);
- обучающийся излагает материал грамотно, последовательно и четко в соответствии с обозначенным вопросом.

 **Оценка «хорошо»** выставляется при условии соответствия следующим требованиям:

- обучающийся демонстрирует достаточный уровень освоения учебного материала, предусмотренного программой дисциплины;
- обучающийся достаточно полно излагает изученный материал, раскрывает суть вопроса, обнаруживает знание основных понятий и определений, но допускает некоторые неточности;
- обучающийся приводит необходимые примеры и разъясняет их (обнаруживает понимание материала);
- обучающийся допускает некоторые неточности в последовательности и языковом оформлении своего ответа.

 **Оценка «удовлетворительно»** выставляется при условии соответствия следующим требованиям:

- **-** обучающийся демонстрирует недостаточный уровень освоения учебного материала, предусмотренного программой дисциплины;
- **-** обучающийся раскрывает суть вопроса, но излагает изученный материал не полно, обнаруживает знание основных понятий и определений, но допускает неточности;
- **-** обучающийся неубедительно обосновывает свои суждения и затрудняется привести собственные примеры (обнаруживает недостаточное понимание материала);
- **-** обучающийся излагает материал недостаточно последовательно, допускает ошибки в языковом оформлении ответа.

 **Оценка «неудовлетворительно»** выставляется при условии соответствия следующим требованиям:

- − обучающийся демонстрирует низкий уровень освоения учебного материала, предусмотренного программой дисциплины;
- − обучающийся обнаруживает незнание большей части изученного материала, не знает основных понятий и определений;

- − обучающийся не умеет обосновать свои суждения и привести собственные примеры (обнаруживает непонимание материала);
- − обучающийся беспорядочно и неуверенно излагает материал.

### **5. МЕТОДИЧЕСКИЕ РЕКОМЕНДАЦИИ**

Курс «Основы проектной графики» направлен на освоение обучающимся суммы теоретических знаний и применение этих знания в практической деятельности; развитие общей художественной культуры, воспитание эмоционально-эстетическое отношения к действительности, творческого воображения; изучение основных алгоритмов выполнения проектов с использованием изобразительных и технических средств проектной графики; развитие навыков применения изобразительных и технических средств при выполнении проектов изделий декоративноприкладного искусства. Эти задачи определены в программе, представляющей из себя последовательную цепь взаимосвязанных тем и практических заданий.

Освоение данной дисциплины осуществляется в тесной связи с междисциплинарными курсами «Художественное проектирование изделий декоративно-прикладного и народного искусства» и «Технология исполнения изделий декоративно-прикладного и народного искусства», очень важна их логическая и методическая взаимосвязь.

Небольшое количество часов по данной дисциплине требует от преподавателя сжатого изложения теоретического материала с учетом специальности. Курс «Основы проектной графики» на отделении ДПИ и НП помогает понять применение изобразительных и технических средств при выполнении проектов изделий декоративно-прикладного искусства, сопровождается сравнительным анализом произведений искусства и их проектов, показом иллюстративного материала по темам из методического фонда училища. Каждое теоретическое понятие и определение закрепляется практической работой в виде упражнений. Наряду с изучением отечественного и зарубежного искусства обучающиеся знакомятся и с современными тенденциями проектирования изделий декоративноприкладного искусства.

В рамках дисциплины предполагается изучение трёх разделов: «Технологии создания и преобразования изображений», «Технологии работы с текстом и подготовки к печати», «Технологии трехмерной графики». Изучая раздел «Технологии создания и преобразования изображений», обучающиеся знакомятся с основными форматами изображений и разделами компьютерной графики (растровой и векторной) в сравнении с традиционными техниками ручной графики (тушь, акварель, гуашь). На примере основных инструментов и функций объясняются способы создания и редактирования изображений.

В разделе «Технологии работы с текстом и подготовки к печати» освещаются вопросы подготовки проектных изображений для презентации проектов на разных уровнях. Объясняются принципы работы с основами типографики и организации текстовой информации на поле изображения.

Изучая раздел «Технологии трехмерной графики», обучающиеся знакомятся с приёмами выполнения чертежей в графических редакторах. Далее происходит знакомство с трёхмерной графикой, позволяющей наглядно продемонстрировать проект, представленный в ортогональных проекциях. Изучаются приёмы моделирования объектов разными способами (на основе примитивов, выдавливания и вращения профиля), текстурирования и освещения, а также визуализации полученной сцены (объект на нейтральном фоне и в интерьере).

Теоретические знания закрепляются выполнением практических работ. Практические задания направлены на закрепление полученных теоретических знаний и освоение умений их использования при выполнении проектов изделий декоративно-прикладного искусства.

### **5.1. Методические рекомендации по организации и проведению**

**практических занятий**

Практический курс построен таким образом, что все основные теоретические понятия прорабатываются в упражнениях и практических заданиях.

В практических упражнениях рассматриваются основные закономерности применения изобразительных и технических средств при выполнении проектов изделий декоративно-прикладного искусства, раскрывается специфика применения алгоритмов выполнения проектов с использованием изобразительных и технических средств проектной графики. Основные виды практических занятий – выполнение графических заданий. В процессе практического занятия обучающиеся выполняют практические работы (задания) под руководством преподавателя в соответствии с изучаемым содержанием учебного материала. Для закрепления учебного материала выполняются и самостоятельные работы.

Выполнение обучающимися практических заданий направлено на:

- обобщение, систематизацию, углубление, закрепление полученных теоретических знаний по конкретным темам дисциплины «Основы проектной графики».

- формирование умений применять полученные знания на практике;

- выработку при решении поставленных задач таких профессионально значимых качеств, как самостоятельность, ответственность, точность, творческая инициатива.

Целью практических занятий является формирование умений: профессионально и грамотно выполнять графические задания; применять изобразительные и технические средства при выполнении проектов изделий декоративно-прикладного искусства, необходимых в последующей учебной деятельности по общепрофессиональным дисциплинам и междисциплинарным курсам. Содержание практических занятий направлено на реализацию требований федерального государственного образовательного стандарта по специальности в части уровня подготовки выпускника. На практических занятиях обучающиеся овладевают профессиональными

умениями и навыками, которые в дальнейшем закрепляются и совершенствуются в процессе учебной и производственной практики, при выполнении курсовой и выпускной квалификационной работы.

Практические занятия проводятся в специально оборудованных кабинетах. Необходимыми структурными элементами практического занятия, помимо самостоятельной деятельности обучающихся, являются инструктаж, проводимый преподавателем, а также анализ и оценка выполненных работ и уровня овладения обучающимися запланированными умениями.

При проведении практических занятий преподавателем используются различные формы организации учебной деятельности обучающихся такие, как, фронтальная, групповая, индивидуальная и их сочетание.

Перечень практических заданий определен в тематическом плане программы по дисциплине.

### МИНИСТЕРСТВО КУЛЬТУРЫ ЧЕЛЯБИНСКОЙ ОБЛАСТИ Государственное бюджетное образовательное учреждение высшего образования «Южно-Уральский государственный институт искусств имени П.И. Чайковского»

## **Фонд оценочных средств для проведения текущего контроля и промежуточной аттестации по учебной дисциплине**

ОП.07 Основы проектной графики

программы подготовки специалистов среднего звена (ППССЗ) по специальности СПО 54.02.02 Декоративно-прикладное искусство и народные промыслы (по видам) по видам: художественная обработка дерева, художественная керамика

*углубленной* подготовки

Челябинск

Организация-разработчик: ГБОУ ВО «Южно-Уральский государственный институт искусств имени П.И. Чайковского»

Разработчик:

Шамарин Алексей Владимирович, зав. отделением дизайна, преподаватель

## **I. Паспорт фонда оценочных средств**

## **1.1. Область применения**

Фонд оценочных средств предназначен для проверки результатов освоения учебной дисциплины ОП.07 Основы проектной графики (далее – дисциплина) основной профессиональной образовательной программы среднего профессионального образования - программы подготовки специалистов среднего звена по специальности СПО 54.02.02 Декоративноприкладное искусство и народные промыслы (по видам), по видам: художественная обработка дерева, художественная керамика.

### **Фонд оценочных средств позволяет оценивать:**

1. Формирование элементов профессиональных компетенций (ПК) и элементов общих компетенций (ОК):

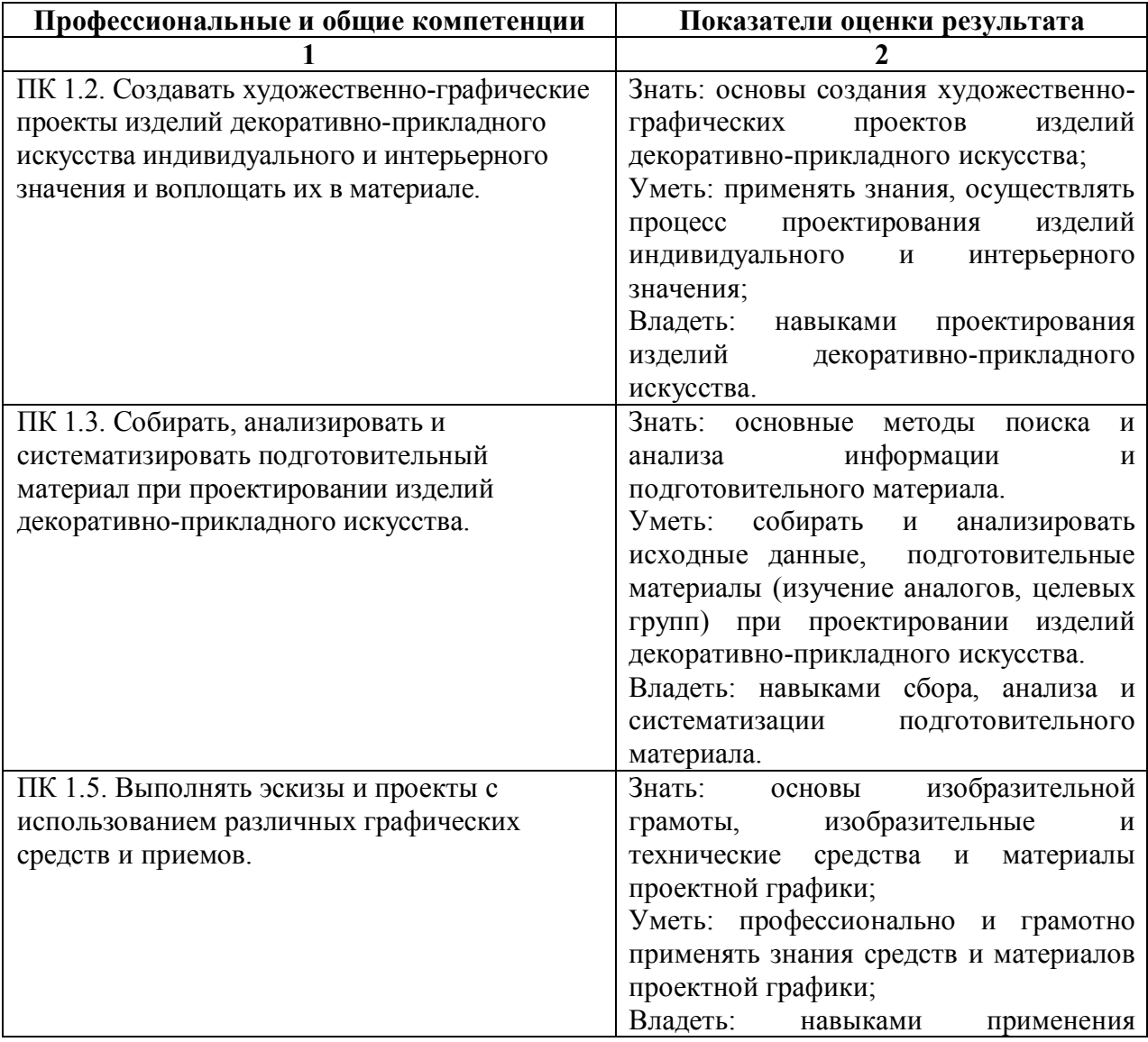

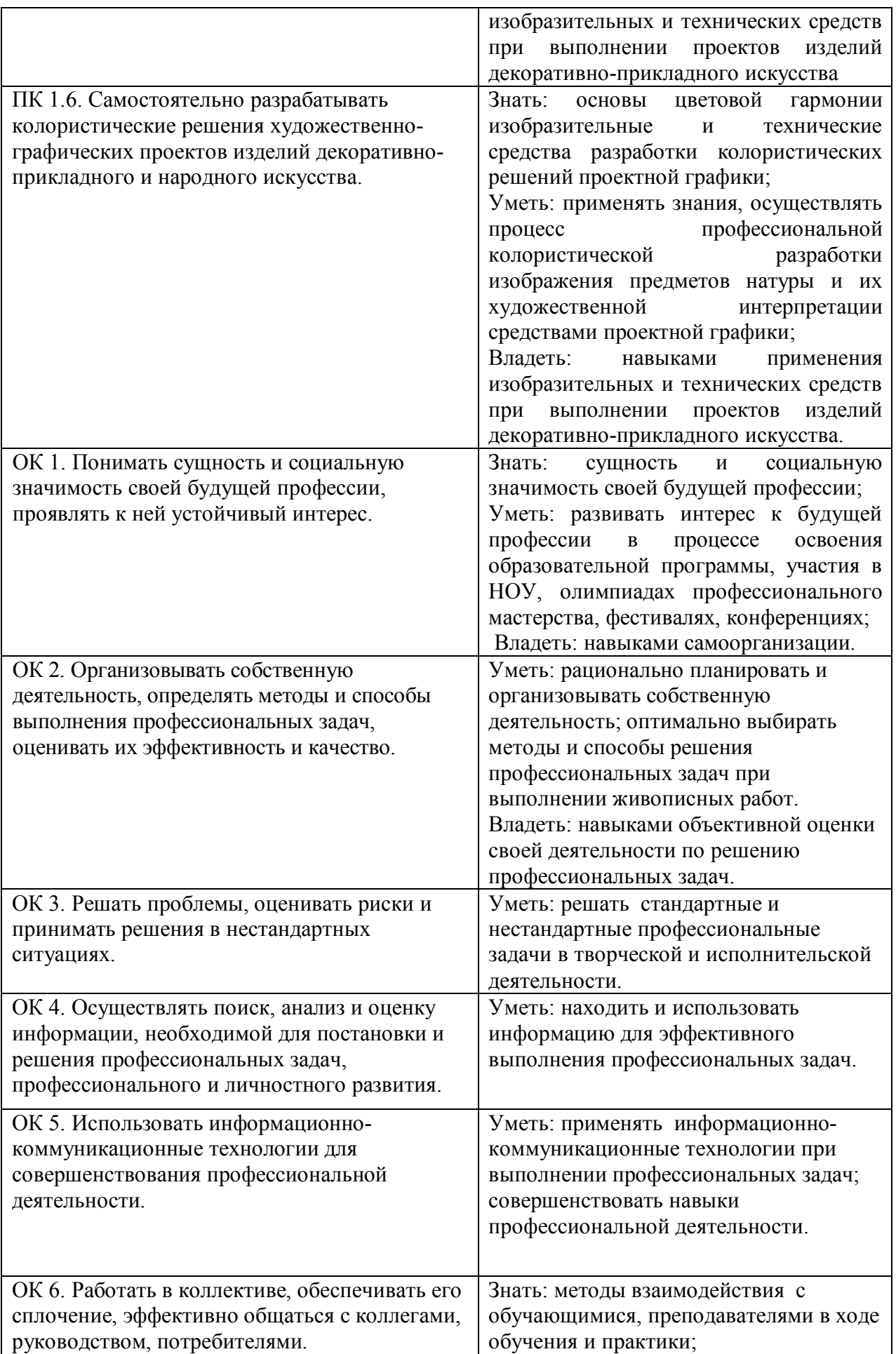

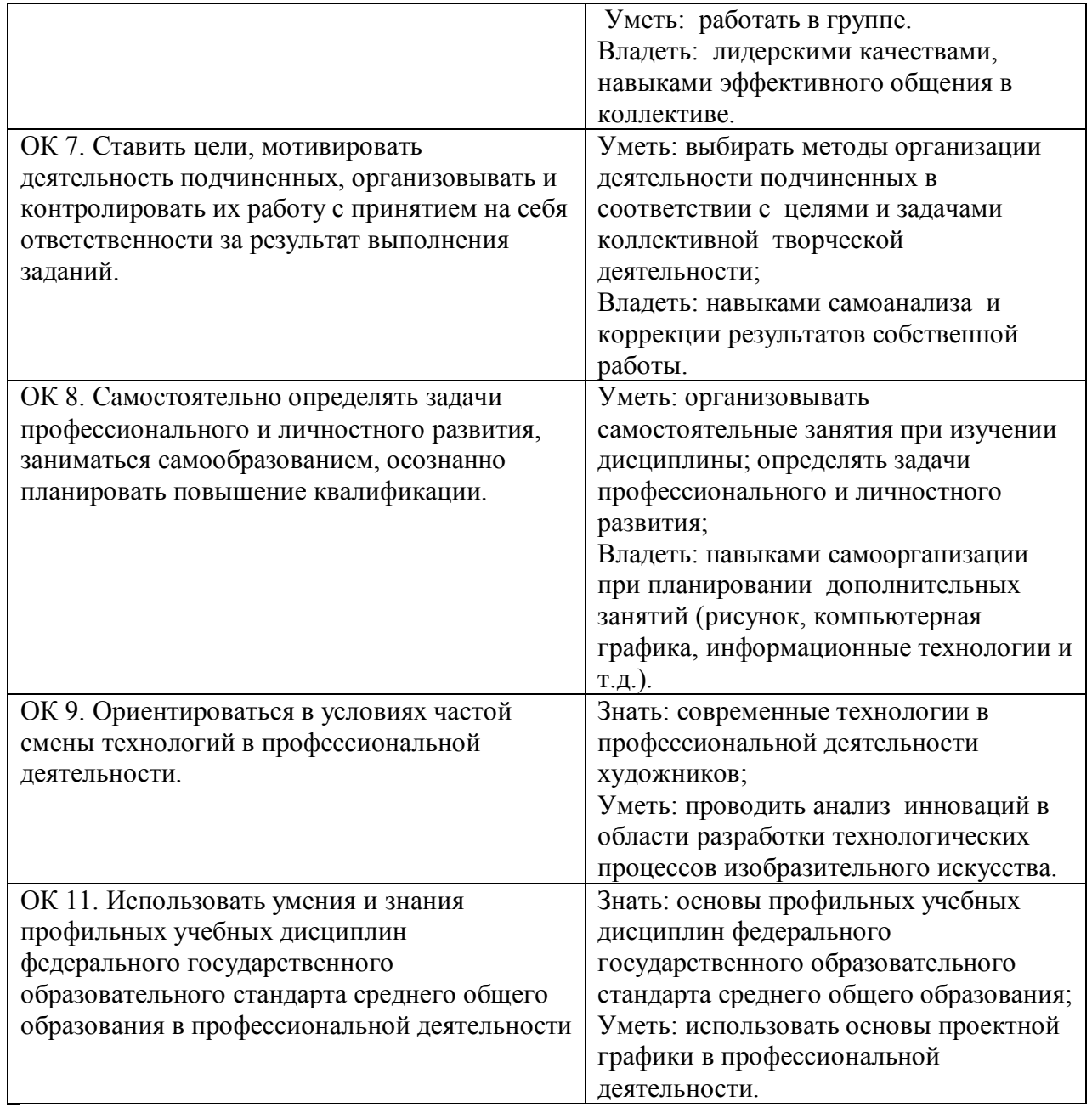

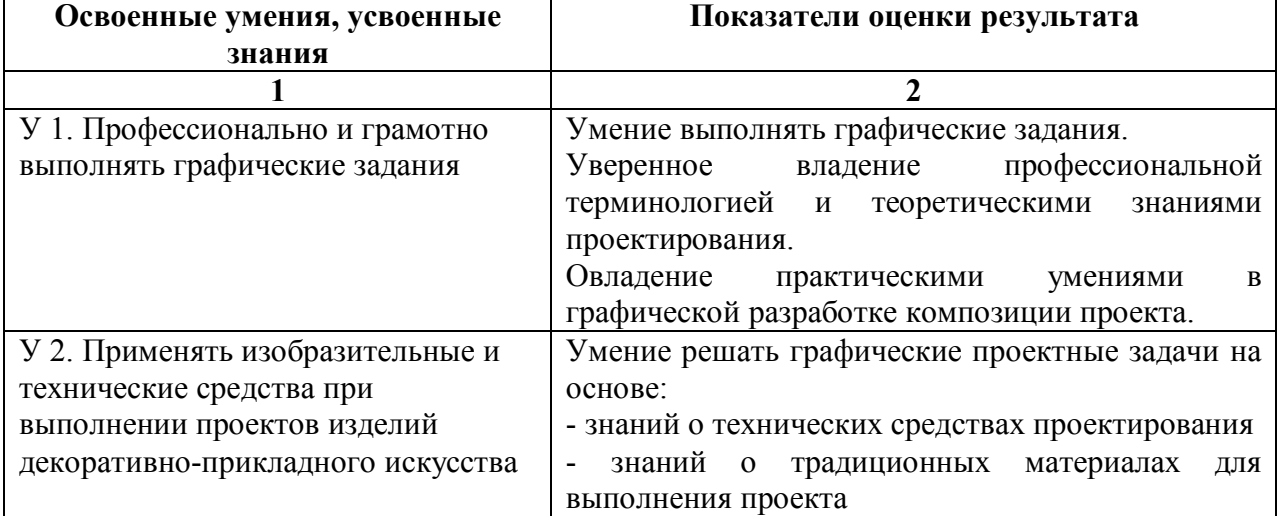

## 2. Освоение умений и усвоение знаний

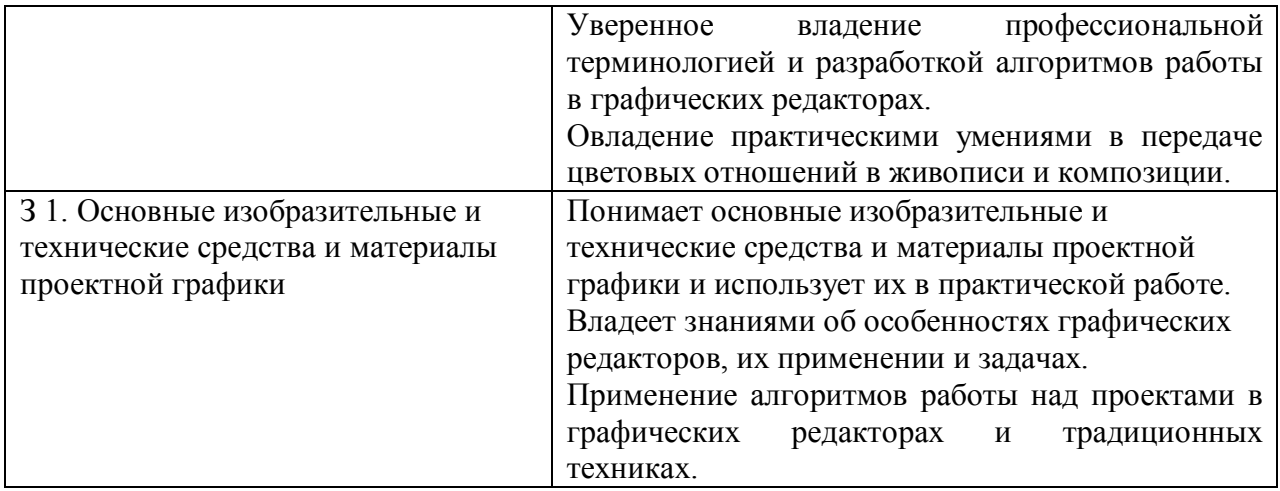

## **1.2. Система контроля и оценки освоения программы учебной дисциплины**

### **1.2.1. Формы промежуточной аттестации по учебной дисциплине**

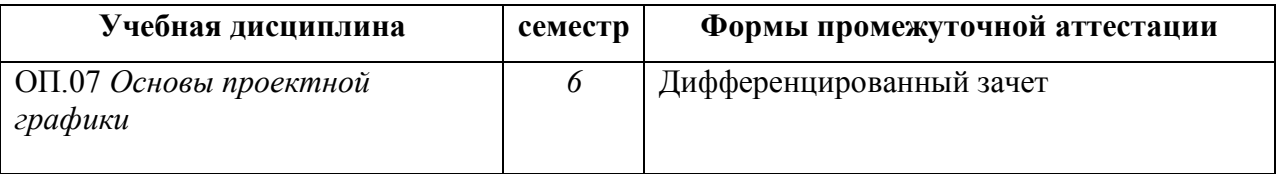

## **1.2.2. Организация текущего контроля успеваемости, промежуточной аттестации по итогам освоения учебной дисциплины**

Оценка уровня освоения умений и знаний по дисциплине ОП.07 Основы проектной графики включает в себя текущий контроль, промежуточную аттестацию по итогам освоения программы дисциплины. Текущий контроль осуществляется по результатам выполнения практических заданий, в том числе внеаудиторных самостоятельных работ.

Формой промежуточной аттестации по итогам освоения дисциплины является дифференцированный зачет. Дифференцированный зачет проводится за счет часов, отведенных на изучение данной дисциплины по окончании семестра.

К промежуточной аттестации допускаются студенты, полностью выполнившие все практические задания и не имеющие неудовлетворительных оценок по итогам текущей аттестации по данной дисциплине.

Перечень вопросов, выносимых, на промежуточную аттестацию, составлен на основе программы учебной дисциплины и охватывает все темы. Оценки выставляются в зачетную ведомость и зачетную книжку обучающегося. При получении обучающимся неудовлетворительной оценки разрешается пересдача зачета по личному заявлению обучающегося в установленные деканатом сроки.

## **II. Задания для контроля и оценки освоения программы учебной дисциплины**

#### **2.1. Задания для текущего контроля**

Текущий контроль успеваемости – это систематическая проверка уровня знаний и освоения профессиональных компетенций обучающимися, проводимая преподавателем на текущих занятиях в соответствии с учебной программой дисциплины в течение семестра.

*Основные задачи текущего контроля успеваемости:* 

- стимулирование систематической работы обучающихся в соответствии с графиком учебного процесса;

- повышение качества знаний, умений и навыков;

- обеспечение оперативного контроля за ходом, организацией и качеством учебного процесса;

- своевременное выявление отстающих студентов и оказание им содействия в изучении учебного материала.

*Текущий контроль успеваемости включает:* 

контроль за работой обучающихся на уроке, анализ и оценка практических работ по темам программы учебной дисциплины (по завершении их выполнения), а также внеаудиторных самостоятельных работ.

#### **Примерный перечень практических заданий для текущего контроля**

1. Выполнение выкрасок акварелью и гуашью: равномерных и растяжек (по цвету или тону).

2. Выполнение эскизов простейших изделий средствами растровой и векторной графики.

3. Создание и основные действия с эскизами изделий в растровой и векторной графике.

4. Редактирование эскизов простейших изделий средствами растровой и векторной графики.

5. Практическая работа «Фильтры и работа с ними» или «Фотомонтаж».

6. Практическая работа «Рисуем в Photoshop» или «Рисуем в Corel DRAW».

7. Практические работы «Монограмма», «Визитная карточка», «Афиша выставки декоративно-прикладного искусства», «Буклет для персональной выставки».

8. Практическая работа «Репродукция».

9. Практическая работа «Ортогональные проекции в проекте».

10. Создание модели произведения декоративно-прикладного искусства.

11. Текстурирование модели произведения декоративно-прикладного искусства.

12. Настройка естественного освещения в выбранной модели интерьера.

13. Выполнение визуализации интерьера из нескольких точек зрения.

**Критерии оценки** практической работы включают:

**-** уровень решения задач практических работ в соответствии с программой и курсом обучения;

**-** уровень умений и знаний позволяющих решать профессиональные задачи в практической работе;

**-** соответствие полному составу работ.

 Представленные работы оцениваются по пятибалльной системе суммарно в следующем порядке:

Оценка *«отлично»* ставится при условии соответствия следующим требованиям:

- решены задачи каждого задания в соответствии с программой и курсом обучения;

- работы отличаются высоким уровнем профессиональных умений и знаний при решении практических задач,

- задания выполнены в полном объеме.

Оценка *«хорошо»* ставится при условии соответствия следующим требованиям:

- в работах решаются основные практические задачи обучения;

- работы демонстрируют хороший уровень профессиональных умений и знаний при решении практических задач;

- задания выполнены в полном объеме.

Оценка *«удовлетворительно»* ставится при условии соответствия следующим требованиям:

- работы выполнены, но практические задачи не решены в полном объеме и на должном уровне;

- работы выполнены на низком уровне профессионального мастерства;

- практические задания выполнены в не полном объеме.

Оценка *«неудовлетворительно»* ставится при условии соответствия следующим требованиям:

- задачи учебных заданий не решены;

- работы выполнены на низком уровне профессионального мастерства;

- практические задания выполнены в не полном объеме.

#### **2.2. Задания для промежуточной аттестации**

Промежуточная аттестация по итогам освоения дисциплины проходит в соответствии с учебным планом специальности и программой учебной дисциплины в форме дифференцированного зачета. Дифференцированный зачет проводится в устной форме, включает в себя ответы на вопросы, охватывающие все разделы и темы программы учебной дисциплины.

#### **Примерный перечень вопросов к дифференцированному зачету**

1. Основные изобразительные средства и материалы проектной графики.

2. Растровая и векторная графика.

3. Создание, сохранение документа, в разных форматах.

4. Работа со слоями. Создание нового слоя. Основные операции над слоями.

- 5. Основы работы с градиентами.
- 6. Общие понятия о фильтрах. Работа с галереей фильтров.
- 7. Особенности работы с векторной графикой.
- 8. Особенности работы с текстом.
- 9. Растровые форматы и печать в Photoshop.
- 10. Выполнение чертежей проекта.
- 11. Моделирование объектов.
- 12. Текстурирование объектов.
- 13. Освещение в сцене.

14. Визуализация сцены.

#### **Критерии оценки устного ответа на вопросы включают:**

- уровень освоения студентом материала, предусмотренного учебной программой по дисциплине;

- полнота и правильность ответа, степень осознанности понимания изученного;

- уровень умений и знаний позволяющих решать профессиональные задачи в практической работе;

- обоснованность, четкость, краткость изложения ответа.

 Ответы на вопросы оцениваются по пятибалльной системе в следующем порядке:

 **Оценка «отлично»** выставляется при условии соответствия следующим требованиям:

- обучающийся демонстрирует высокий уровень освоения учебного материала, предусмотренного программой дисциплины;
- обучающийся полно излагает изученный материал, дает правильные определения основных понятий (знает определения понятий);
- обучающийся обосновывает свои суждения, приводит необходимые примеры и разъясняет их (обнаруживает понимание материала);
- обучающийся излагает материал грамотно, последовательно и четко в соответствии с обозначенным вопросом.

 **Оценка «хорошо»** выставляется при условии соответствия следующим требованиям:

- обучающийся демонстрирует достаточный уровень освоения учебного материала, предусмотренного программой дисциплины;
- обучающийся достаточно полно излагает изученный материал, раскрывает суть вопроса, обнаруживает знание основных понятий и определений, но допускает некоторые неточности;
- обучающийся приводит необходимые примеры и разъясняет их (обнаруживает понимание материала);
- обучающийся допускает некоторые неточности в последовательности и языковом оформлении своего ответа.

 **Оценка «удовлетворительно»** выставляется при условии соответствия следующим требованиям:

- **-** обучающийся демонстрирует недостаточный уровень освоения учебного материала, предусмотренного программой дисциплины;
- **-** обучающийся раскрывает суть вопроса, но излагает изученный материал не полно, обнаруживает знание основных понятий и определений, но допускает неточности;
- **-** обучающийся неубедительно обосновывает свои суждения и затрудняется привести собственные примеры (обнаруживает недостаточное понимание материала);
- **-** обучающийся излагает материал недостаточно последовательно, допускает ошибки в языковом оформлении ответа.

 **Оценка «неудовлетворительно»** выставляется при условии соответствия следующим требованиям:

- − обучающийся демонстрирует низкий уровень освоения учебного материала, предусмотренного программой дисциплины;
- − обучающийся обнаруживает незнание большей части изученного материала, не знает основных понятий и определений;

- − обучающийся не умеет обосновать свои суждения и привести собственные примеры (обнаруживает непонимание материала);
- − обучающийся беспорядочно и неуверенно излагает материал.

### **Приложение**

#### **Особенности реализации программы дисциплины для инвалидов**

#### **и лиц с ограниченными возможностями здоровья**

В освоении программы дисциплины инвалидами и лицами с ограниченными возможностями здоровья предусматривается индивидуальная работа. Под индивидуальной работой подразумевается две формы взаимодействия с преподавателем: индивидуальная учебная работа консультации, т.е. дополнительное разъяснение учебного материала и углубленное изучение материала с теми обучающимися, которые в этом заинтересованы, и индивидуальная воспитательная работа. Индивидуальные консультации по предмету являются важным фактором, способствующим индивидуализации обучения и установлению воспитательного контакта между преподавателем и обучающимся инвалидом или обучающимся с ограниченными возможностями здоровья. **Организация самостоятельной работы обучающихся из числа инвалидов и лиц с ограниченными возможностями здоровья**

Учебно-методические материалы для самостоятельной работы обучающихся из числа инвалидов и лиц с ограниченными возможностями здоровья предоставляются в формах, адаптированных к ограничениям их здоровья и восприятия информации:

Для лиц с нарушениями слуха:

– в печатной форме,

– в форме электронного документа.

Для лиц с нарушениями опорно-двигательного аппарата:

– в печатной форме,

– в форме электронного документа,

Данный перечень может быть конкретизирован в зависимости от контингента обучающихся.

## **Описание материально-технической базы для осуществления образовательного процесса по дисциплине обучающихся из числа инвалидов и лиц с ограниченными возможностями здоровья**

Освоение дисциплины инвалидами и лицами с ограниченными возможностями здоровья осуществляется с использованием средств обучения общего и специального назначения:

– лекционная аудитория – мультимедийное оборудование, мобильный радиокласс (для студентов с нарушениями слуха); источники питания для индивидуальных технических средств;

– учебная аудитория для практических занятий (семинаров) – мультимедийное оборудование, мобильный радиокласс (для студентов с нарушениями слуха);

– учебная аудитория для самостоятельной работы – стандартные рабочие места с персональными компьютерами;

В каждой аудитории, где обучаются инвалиды и лица с ограниченными возможностями здоровья, предусмотрено соответствующее количество мест для обучающихся с учетом ограничений их здоровья.

В учебные аудитории обеспечен беспрепятственный доступ для обучающихся инвалидов и обучающихся с ограниченными возможностями здоровья.

Перечень специальных технических средств обучения для инвалидов и лиц с ограниченными возможностями здоровья, имеющихся в институте:

–– сурдотехническая аудитория: радиокласс "Сонет-Р", программируемые слуховые аппараты индивидуального пользования с устройством задания режима работы на компьютере, интерактивная доска ActiveBoard с системой голосования, акустический усилитель и колонки, мультимедийный проектор, телевизор, видеомагнитофон.

# **Процедура оценивания результатов обучения инвалидов и лиц с**

**ограниченными возможностями здоровья**

При проведении процедуры оценивания результатов обучения инвалидов и лиц с ограниченными возможностями здоровья предусматривается возможность выбора обучающимся способа прохождения промежуточной аттестации (письменно, устно), увеличение времени на подготовку обучающегося к ответу на промежуточной аттестации не более 1 часа, использование технических средств, необходимых им в связи с их индивидуальными особенностями.

Процедура оценивания результатов обучения инвалидов и лиц с ограниченными возможностями здоровья по дисциплине предусматривает предоставление информации в формах, адаптированных к ограничениям их здоровья и восприятия информации:

Для лиц с нарушениями слуха:

– в печатной форме,

– в форме электронного документа.

Для лиц с нарушениями опорно-двигательного аппарата:

– в печатной форме,

– в форме электронного документа,

Данный перечень может быть конкретизирован в зависимости от контингента обучающихся.

При проведении процедуры оценивания результатов обучения инвалидов и лиц с ограниченными возможностями здоровья по дисциплине (междисциплинарному курсу) обеспечивается выполнение следующих дополнительных требований в зависимости от индивидуальных особенностей обучающихся:

а) инструкция по порядку проведения процедуры оценивания предоставляется в доступной форме (устно, в письменной форме, устно с использованием услуг сурдопереводчика);

б) доступная форма предоставления заданий оценочных средств (в печатной форме, в печатной форме увеличенным шрифтом, в форме

электронного документа, задания зачитываются ассистентом, задания предоставляются с использованием сурдоперевода);

в) доступная форма предоставления ответов на задания (письменно на бумаге, набор ответов на компьютере, с использованием услуг ассистента, устно).

При необходимости для обучающихся с ограниченными возможностями здоровья и инвалидов процедура оценивания результатов обучения по дисциплине может проводиться в несколько этапов.